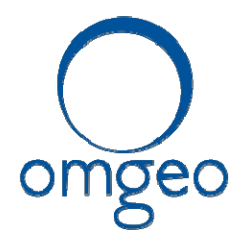

## **SECURITIES INDUSTRY BUSINESS CONTINUITY TESTSaturday, October 25, 2014**

## **Test Day Script**

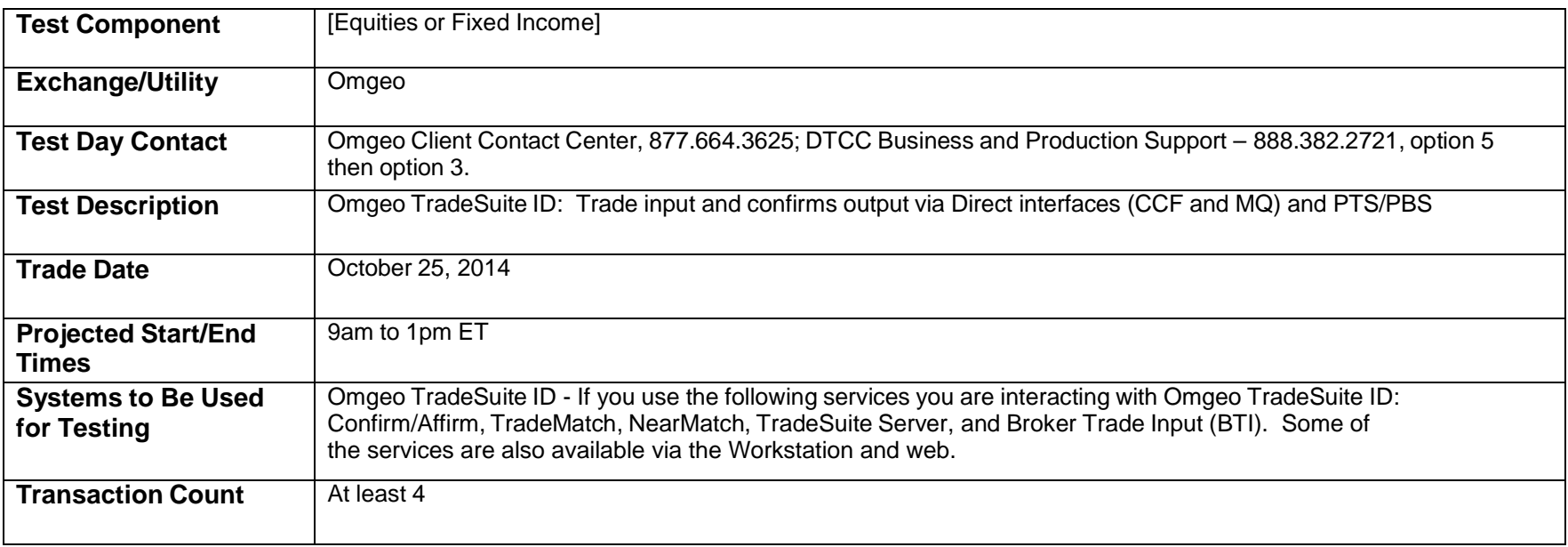

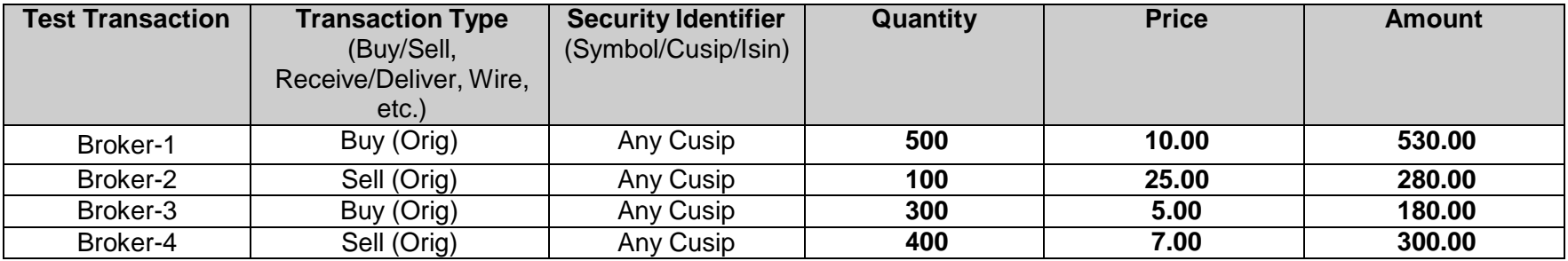

**www.omgeo.com A DTCC Company**

Continued…

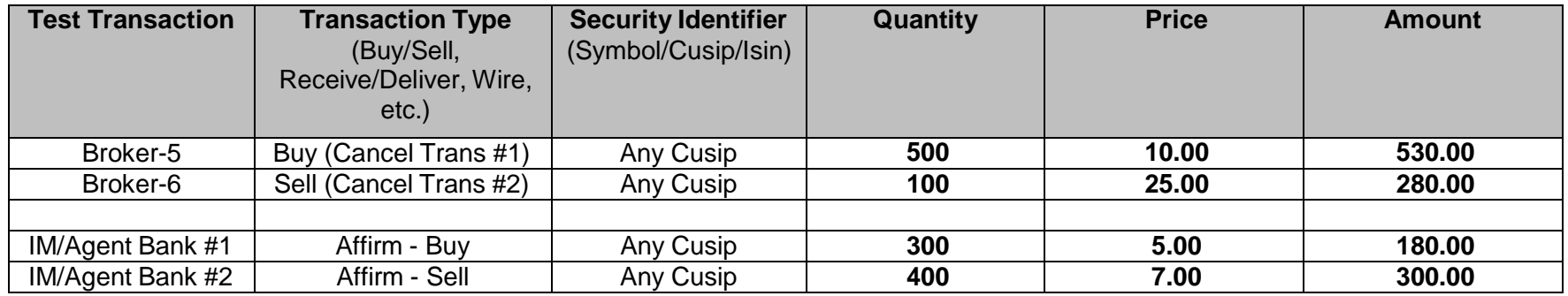

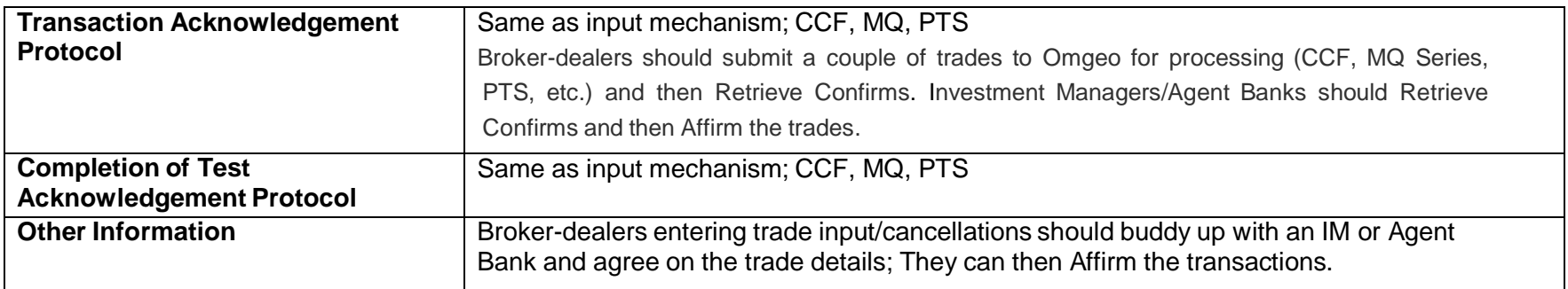

Listed below are some simple test scripts that you may use during the SIFMA Industry Test.

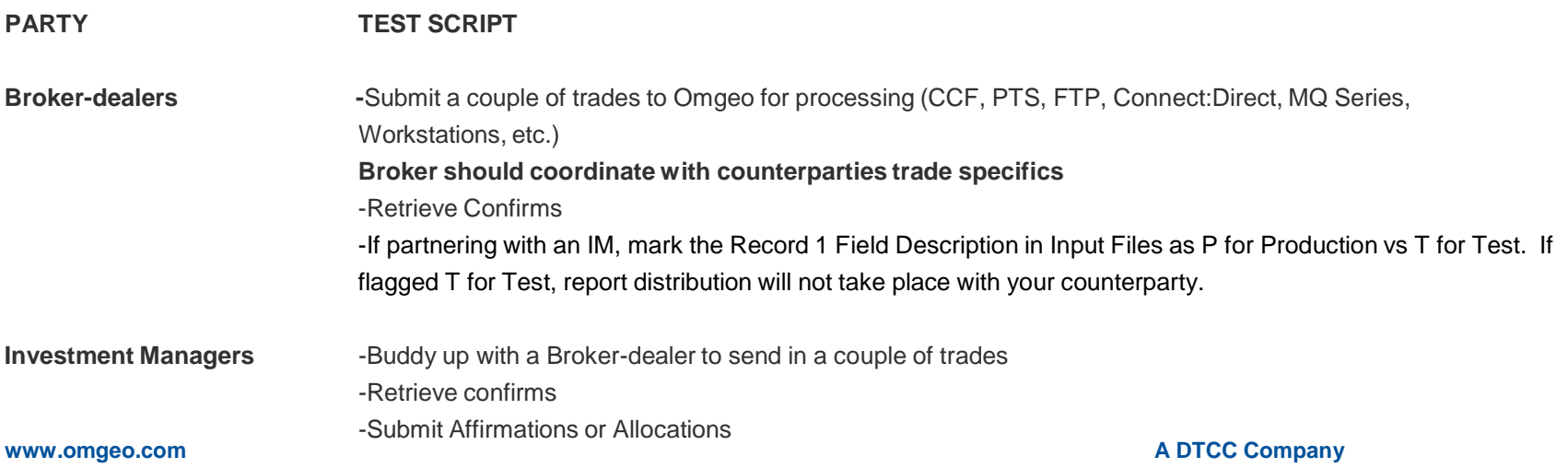

Continued…

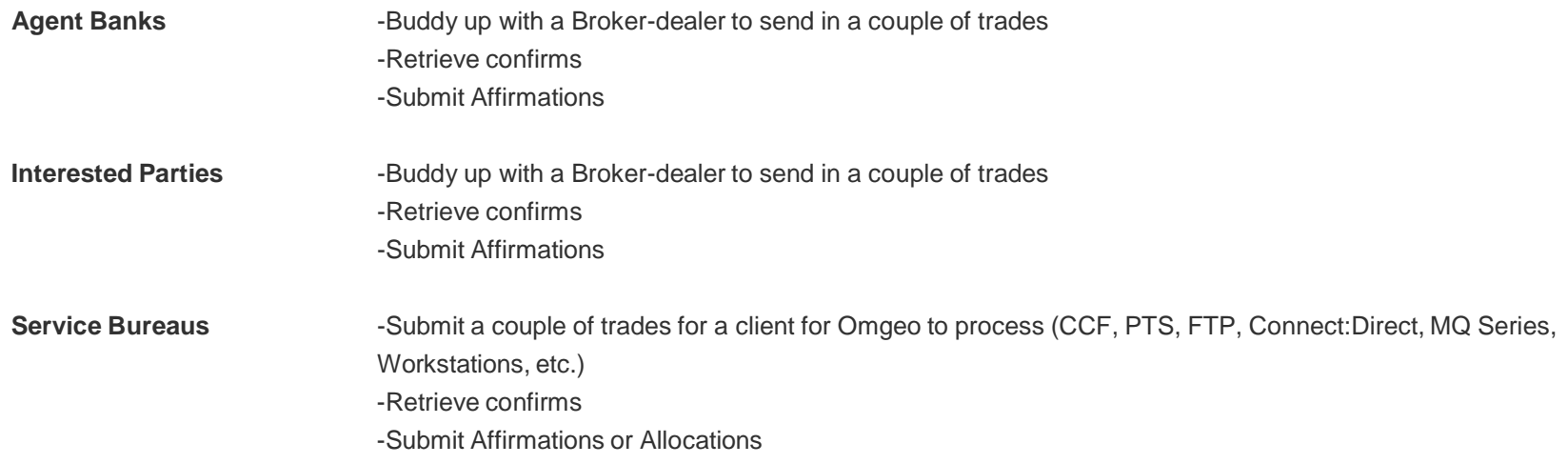